## **Hiéroglyphes anatoliens Intervalle : 14400–1467F**

Ce fichier comprend un extrait des tableaux des caractères et de la liste des noms des caractères pour Le Standard Unicode, version 15.1

Ce fichier pourra être modifié à tout moment sans avertissement pour intégrer des corrections ou d'autres mises à jour du standard Unicode.

#### La liste à jour des erreurs connues peut être consultée sur https://www.unicode.org/errata/

#### **Avertissement**

Ces tableaux servent de référence en ligne aux caractères inclus dans la version 15.1 du standard Unicode mais ne fournissent pas toute l'information requise pour la prise en charge des écritures selon le standard Unicode. Pour une bonne compréhension de l'utilisation des caractères illustrés dans ce fichier, veuillez consulter les parties correspondantes du Standard Unicode, version 15.1, disponible en ligne sur https://www.unicode.org/versions/Unicode15.1.0/, ainsi que les annexes 9, 11, 14, 15, 24, 29, 31, 34, 38, 41, 42, 44, 45 et 50 du standard Unicode, les autres rapports et standards techniques Unicode, et la base de données Unicode, tous également disponibles sur la Toile.

#### Voir https://www.unicode.org/ucd/ et https://www.unicode.org/reports/

Une compréhension approfondie de ces documents complémentaires est nécessaire pour toute mise en œuvre d'Unicode réussie.

Il n'est pas recommandé de copier les caractères affichés dans les tableaux ou dans les listes des noms des caractères, car pour des raisons liées à la production des fichiers PDF il n'est pas garanti que les bons codes des caractères seront toujours copiés.

#### **Polices de caractères**

L'apparence des glyphes de référence dans les tableaux n'est pas normative. Des variations considérables peuvent exister d'une police à l'autre. Les polices utilisées dans ces tableaux ont été fournies au Consortium Unicode par plusieurs concepteurs de polices, lesquels en conservent la propriété.

#### Voir la liste sur https://www.unicode.org/charts/fonts.html

#### **Modalités d'utilisation**

Ces tableaux de caractères peuvent être utilisés librement pour des usages personnels ou professionnels internes. Ils ne peuvent en aucun cas être incorporés en tout ou en partie à un produit ou une publication ni être distribués d'aucune autre façon sans l'autorisation écrite préalable du Consortium Unicode. Vous êtes toutefois invités à y faire pointer des hyperliens.

Les polices et leurs données connexes utilisées dans la production de ces tableaux de caractères ne peuvent être ni extraites ni utilisées d'aucune autre façon dans un produit ou une publication sans l'autorisation ou la licence accordée par les propriétaires de ces polices.

Le Consortium Unicode n'est pas responsable des erreurs ou omissions dans ce fichier ou dans le standard lui-même. Veuillez consulter le site internet du Consortium Unicode pour tout renseignement sur les caractères ajoutés au standard Unicode depuis la publication de la version la plus récente, ainsi que sur les caractères qui pourraient être incorporés dans les versions à venir.

#### Voir https://www.unicode.org/pending/pending.html et https://www.unicode.org/alloc/Pipeline.html.

Copyright © 1991-2023 Unicode, Inc. Tous droits réservés.

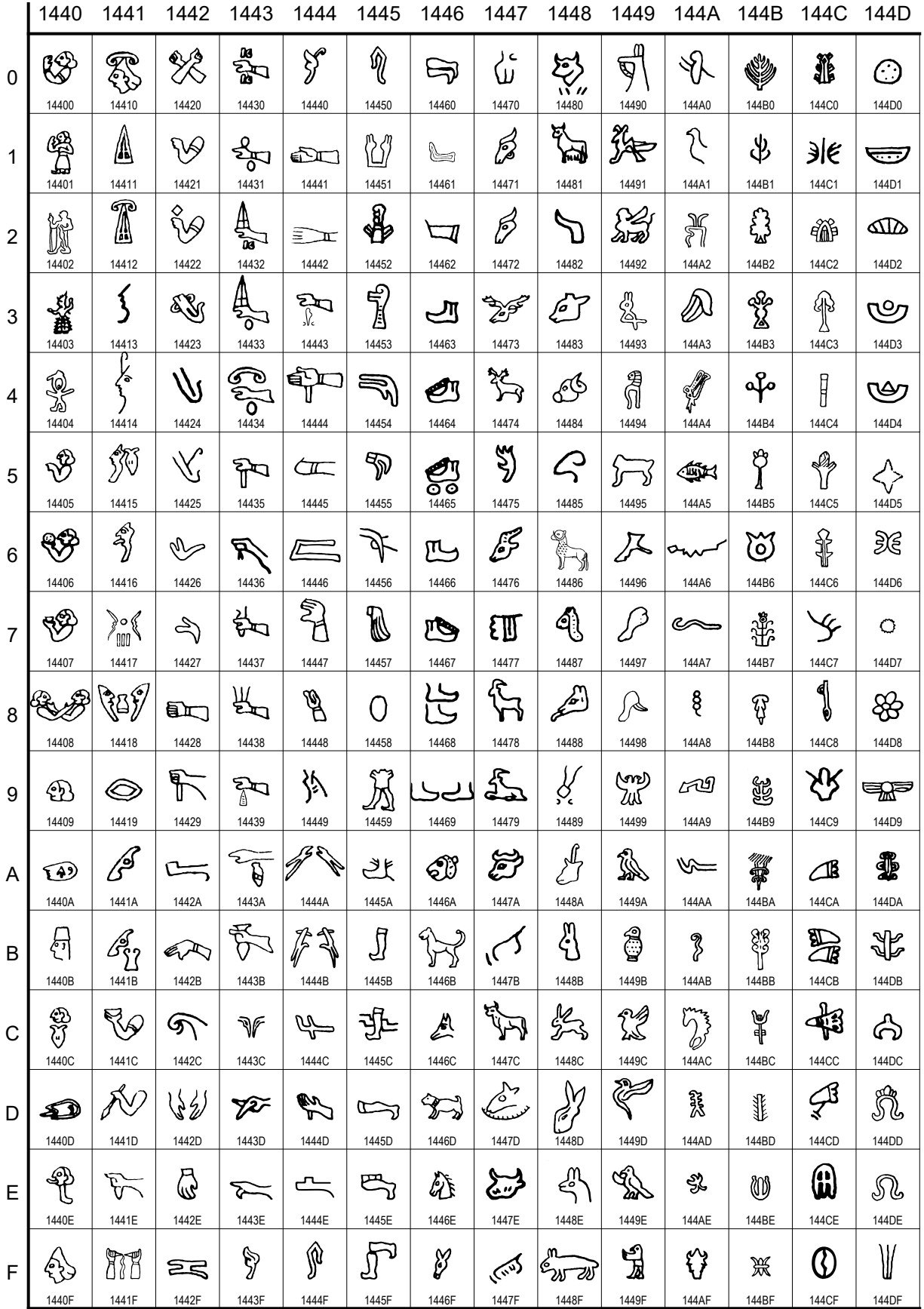

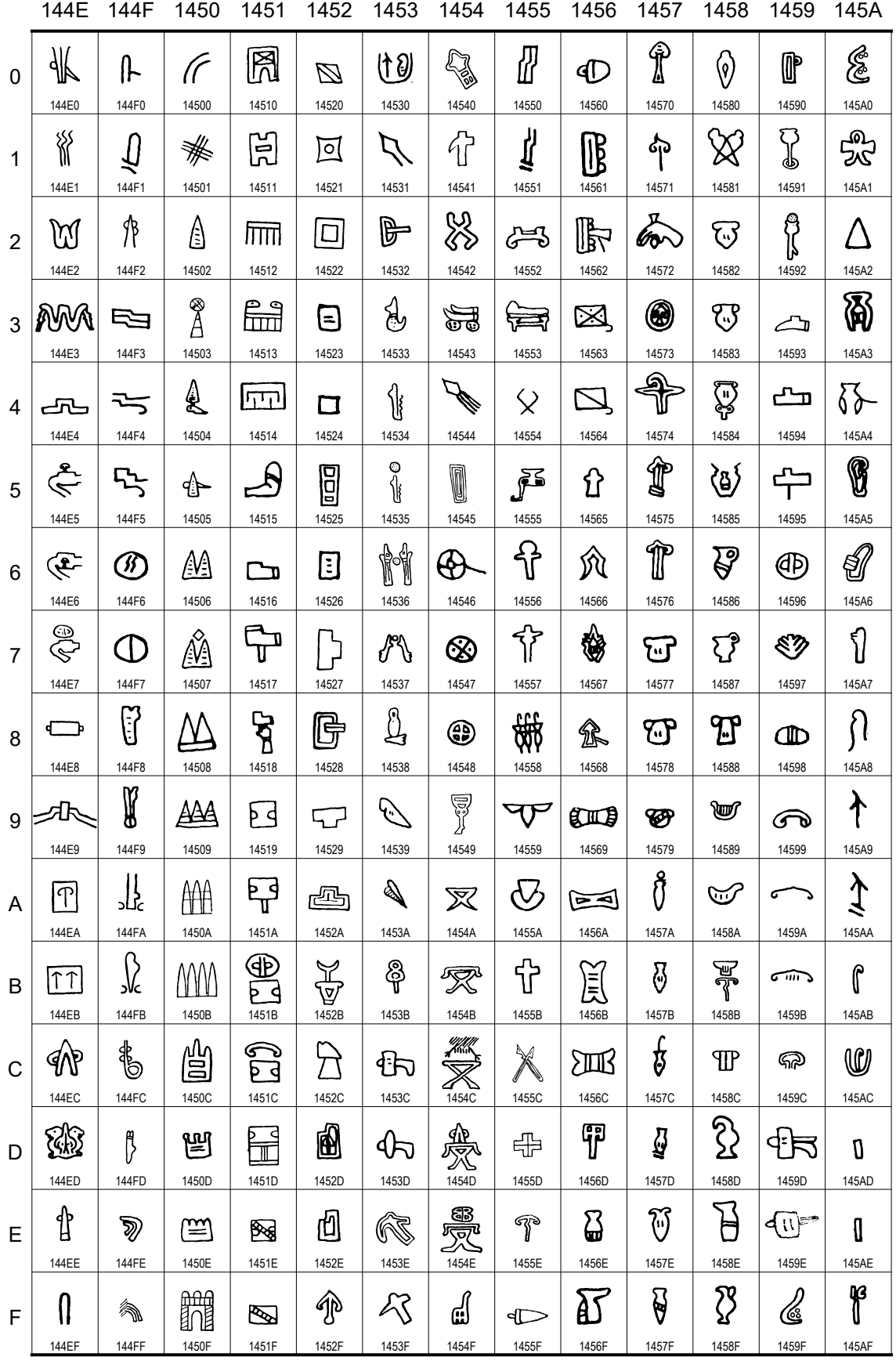

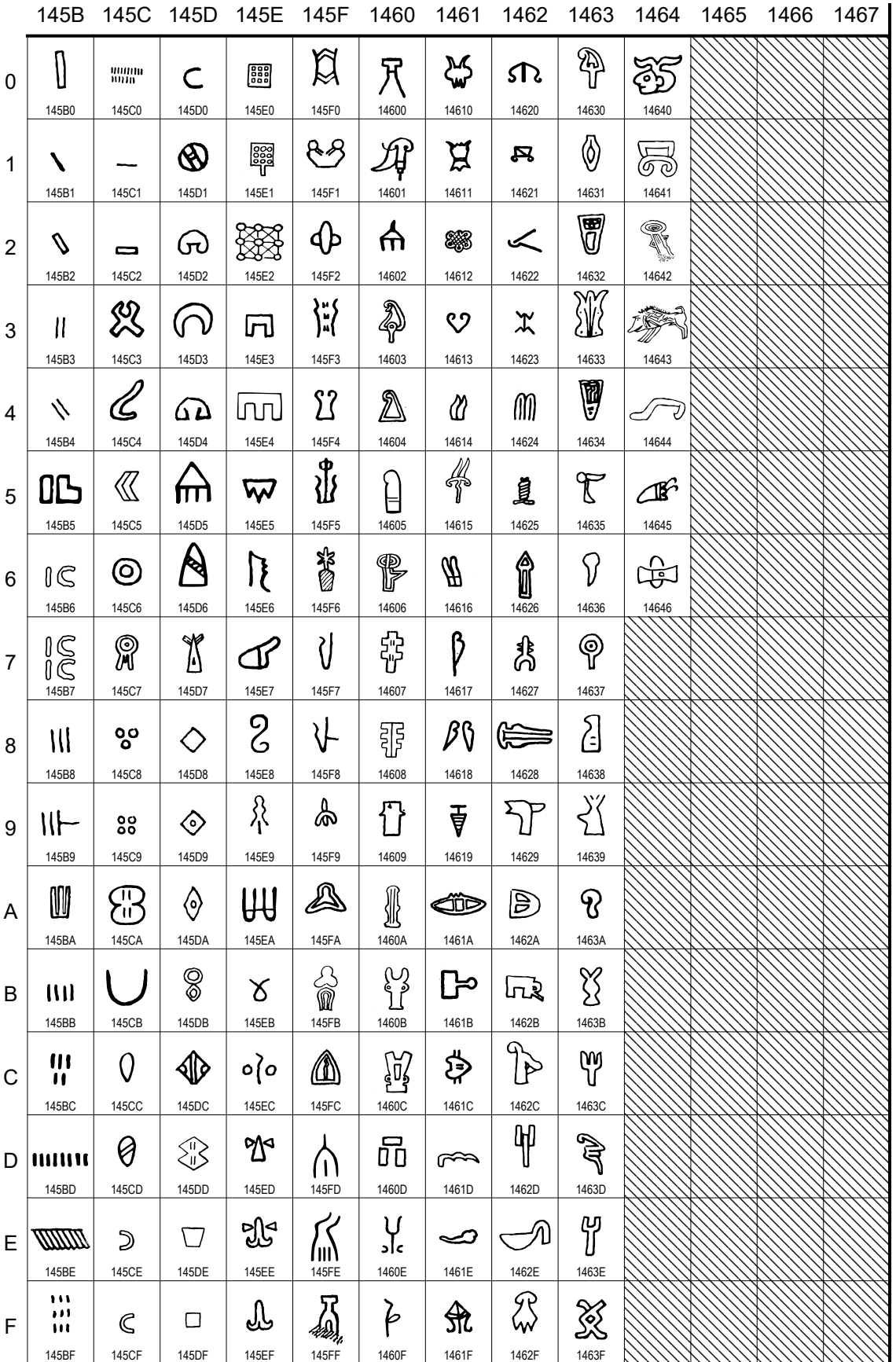

14421 HIÉROGLYPHE ANATOLIEN A032 = bracchium 14422 & HIÉROGLYPHE ANATOLIEN A033 14423 **& HIÉROGLYPHE ANATOLIEN A034**  $=$  nost 14424 HIÉROGLYPHE ANATOLIEN A035 = « na » syllabique 14425 HIÉROGLYPHE ANATOLIEN A036 = lituus+na 14426 & HIÉROGLYPHE ANATOLIEN A037<br>14427 A HIÉROGLYPHE ANATOLIEN A038 14427 HIÉROGLYPHE ANATOLIEN A038 14428 **BL HIÉROGLYPHE ANATOLIEN A039** = pugnus 14429  $\mathbb{R}$  HIÉROGLYPHE ANATOLIEN A039A  $=$  pugnus $+x$ 1442A = HIÉROGLYPHE ANATOLIEN A040 1442B **AND HIÉROGLYPHE ANATOLIEN A041** = capere = « tà » syllabique 1442C HIÉROGLYPHE ANATOLIEN A041A = « tà » syllabique 1442D V/ HIÉROGLYPHE ANATOLIEN A042 = capere2.capere2 = « ta-x? » syllabique 1442E HIÉROGLYPHE ANATOLIEN A043 = capere2 1442F **ERICOGLYPHE ANATOLIEN A044** 14430 HIÉROGLYPHE ANATOLIEN A045 = infans, filius, frater 14431 & HIÉROGLYPHE ANATOLIEN A045A = filia 14432 September 14432 September 14432 September 14432 September 2016 = rex.infans, rex.filius 14433 AHIÉROGLYPHE ANATOLIEN A046A = rex.filia 14434 **SEL HIÉROGLYPHE ANATOLIEN A046B** = magnus.filia 14435 P HIÉROGLYPHE ANATOLIEN A047 14436 **R** HIÉROGLYPHE ANATOLIEN A048 14437  $\frac{1}{5}$  HIÉROGLYPHE ANATOLIEN A049 = « a+tá » syllabique 14438 K HIÉROGLYPHE ANATOLIEN A050 14439 PO HIÉROGLYPHE ANATOLIEN A051 1443A TE HIÉROGLYPHE ANATOLIEN A052 = manus.culter 1443B  $\overline{\mathbb{S}}$  HIÉROGLYPHE ANATOLIEN A053 = manus+culter, ensis 1443C HIÉROGLYPHE ANATOLIEN A054 1443D HIÉROGLYPHE ANATOLIEN A055 = « nì » syllabique 1443E **EXACTES HIÉROGLYPHE ANATOLIEN A056** = « ká » syllabique 1443F & HIÉROGLYPHE ANATOLIEN A057  $=$  infra, sub = « ká » syllabique 14440 **S** HIÉROGLYPHE ANATOLIEN A058  $=$  cum 14441 HIÉROGLYPHE ANATOLIEN A059  $=$  manus 14442 Ex HIÉROGLYPHE ANATOLIEN A060 14443 P HIÉROGLYPHE ANATOLIEN A061 14444 F HIÉROGLYPHE ANATOLIEN A062 = longus, manus+minus? 14445 **EE HIÉROGLYPHE ANATOLIEN A063** Dans la liste qui suit, la plupart des commentaires sont en latin. Les caractères pour lesquels il y a une valeur phonétique en louvite sont indiqués comme syllabiques. **A. Corps humain, vêtements** 14400 HIÉROGLYPHE ANATOLIEN A001  $=$  ego 14401 HIÉROGLYPHE ANATOLIEN A002  $=$  ego $2$ 14402 <sub>∭</sub> HIÉROGLYPHE ANATOLIEN A003<br>14403 *※* HIÉROGLYPHE ANATOLIEN A004 **HIÉROGLYPHE ANATOLIEN A004**  $=$  mons $2$ 14404 HIÉROGLYPHE ANATOLIEN A005 14405 HIÉROGLYPHE ANATOLIEN A006 = adorare 14406  **G** HIÉROGLYPHE ANATOLIEN A007 = edere 14407 **W** HIÉROGLYPHE ANATOLIEN A008 = bibere 14408 HIÉROGLYPHE ANATOLIEN A009 = amplecti 14409 HIÉROGLYPHE ANATOLIEN A010  $=$  caput 1440A HIÉROGLYPHE ANATOLIEN A010A = caput+scalprum 1440B HIÉROGLYPHE ANATOLIEN A011 1440C HIÉROGLYPHE ANATOLIEN A012  $=$  statua 1440D **32** HIÉROGLYPHE ANATOLIEN A013 1440E HIÉROGLYPHE ANATOLIEN A014  $=$  prae = « pari » logosyllabique 1440F  $\quad$  HIÉROGLYPHE ANATOLIEN A015 = domina 14410 & HIÉROGLYPHE ANATOLIEN A016 = magnus.domina 14411 HIÉROGLYPHE ANATOLIEN A017  $=$  rex 14412 HIÉROGLYPHE ANATOLIEN A018 = magnus.rex 14413 HIÉROGLYPHE ANATOLIEN A019 = « á » syllabique 14414 <sup>\*</sup> HIÉROGLYPHE ANATOLIEN A020<br>14415 <sup>\* HIÉROGLYPHE ANATOLIEN A021</sup> 14415 HIÉROGLYPHE ANATOLIEN A021 = heros 14416 HIÉROGLYPHE ANATOLIEN A022 = loqui 14417 **AU HIÉROGLYPHE ANATOLIEN A023** 14418 **W** HIÉROGLYPHE ANATOLIEN A024  $=$  lis 14419 HIÉROGLYPHE ANATOLIEN A025  $=$  oculus 1441A & HIÉROGLYPHE ANATOLIEN A026  $=$  frons 1441B  $\mathcal{A}_{12}$  HIÉROGLYPHE ANATOLIEN A026A = versus 1441C W HIÉROGLYPHE ANATOLIEN A027 = libare 1441D HIÉROGLYPHE ANATOLIEN A028  $=$  fortis 1441E  $\overline{C}$  HIÉROGLYPHE ANATOLIEN A029 = « tá » syllabique 1441F 冠 HIÉROGLYPHE ANATOLIEN A030<br>14420 <sup>98</sup> HIÉROGLYPHE ANATOLIEN A031 HIÉROGLYPHE ANATOLIEN A031 = ligare, pugnus+pugnus

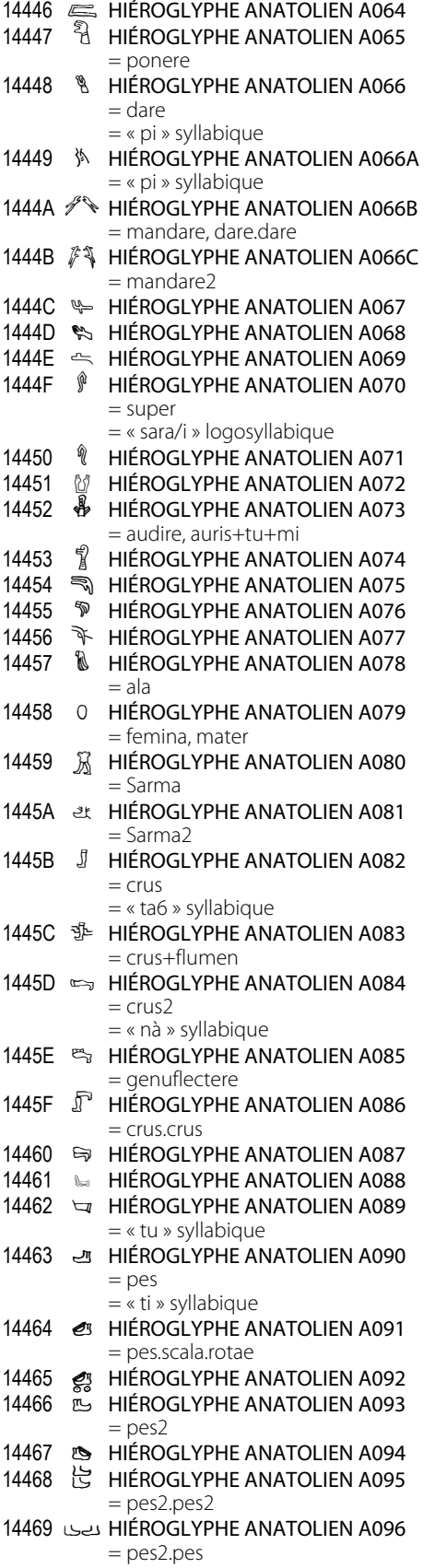

## **B. Animaux**

- 1446A @ HIÉROGLYPHE ANATOLIEN A097 = leo, bestia
- 1446B V HIÉROGLYPHE ANATOLIEN A097A  $=$  leo2
- 1446C & HIÉROGLYPHE ANATOLIEN A098  $=$  canis
- 1446D % HIÉROGLYPHE ANATOLIEN A098A  $=$  canis2
- 1446E & HIÉROGLYPHE ANATOLIEN A099  $=$  equus
- 1446F & HIÉROGLYPHE ANATOLIEN A100  $=$  asinus  $=$  « ta » syllabique
- 14470 & HIÉROGLYPHE ANATOLIEN A100A  $=$  « ta » syllabique
- 14471 & HIÉROGLYPHE ANATOLIEN A101  $=$  asinus?
- $=$  asinus2a
- 14473 \* HIÉROGLYPHE ANATOLIEN A102  $=$  cervus  $=$  « rú » syllabique
- 14474 S HIÉROGLYPHE ANATOLIEN A102A  $=$  cervus2  $=$  « rú » syllabique
- 14475 > HIÉROGLYPHE ANATOLIEN A103  $=$  cervus $3$
- = « rú » syllabique 14476 & HIÉROGLYPHE ANATOLIEN A104  $=$  canra
- $=$  « sà » syllabique
- $=$  « sà » syllabique 14478 S HIÉROGLYPHE ANATOLIEN A104B  $=$  capra $\sqrt{2}$
- = « sà » syllabique 14479 S HIÉROGLYPHE ANATOLIEN A104C
	- $=$  capra2a  $=$  « sà » syllabique
- 1447A & HIÉROGLYPHE ANATOLIEN A105  $=$ bos  $=$  «  $u \times$  syllabique
- 1447B HIÉROGLYPHE ANATOLIEN A105A  $=$ bos
- $=$  «  $u \times$  syllabique 1447C W HIÉROGLYPHE ANATOLIEN A105B  $=$ bos2
	- $=$  « u » syllabique
- 1447D & HIÉROGLYPHE ANATOLIEN A106
- 1447E & HIÉROGLYPHE ANATOLIEN A107  $=$ bos+mi
	- $=$  « mu » syllabique
	- = « muwa » logosyllabique
- 1447F & HIÉROGLYPHE ANATOLIEN A107A  $=$  « mu » syllabique
	- = « muwa » logosyllabique
- 14480 V HIÉROGLYPHE ANATOLIEN A107B  $=$  bos.mi
	- $=$  « mu » syllabique
	- = « muwa » logosyllabique
- 14481 SHIÉROGLYPHE ANATOLIEN A107C  $=$  bos2.mi
	- $=$  « mu » syllabique
	- = « muwa » logosyllabique

# 14482

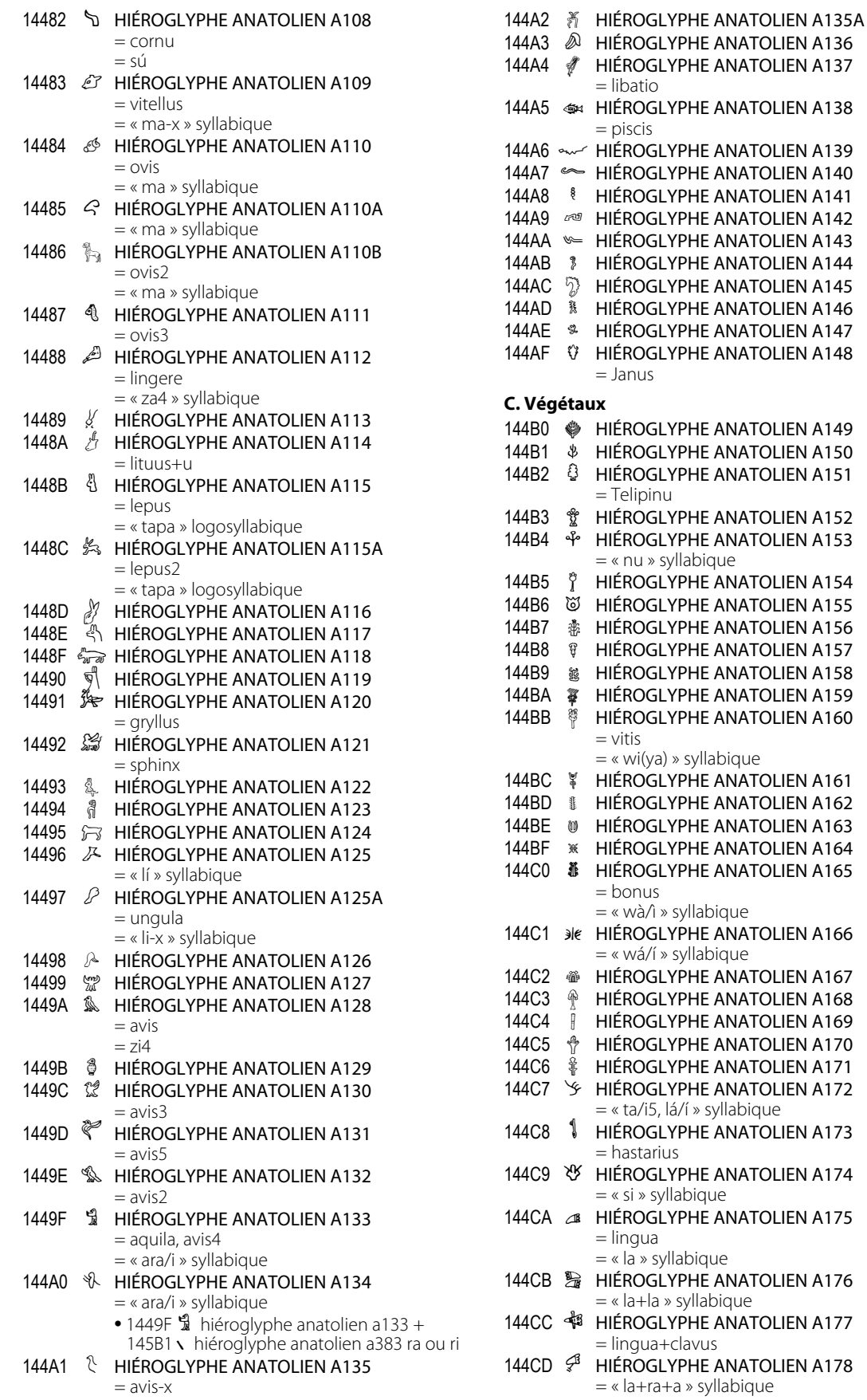

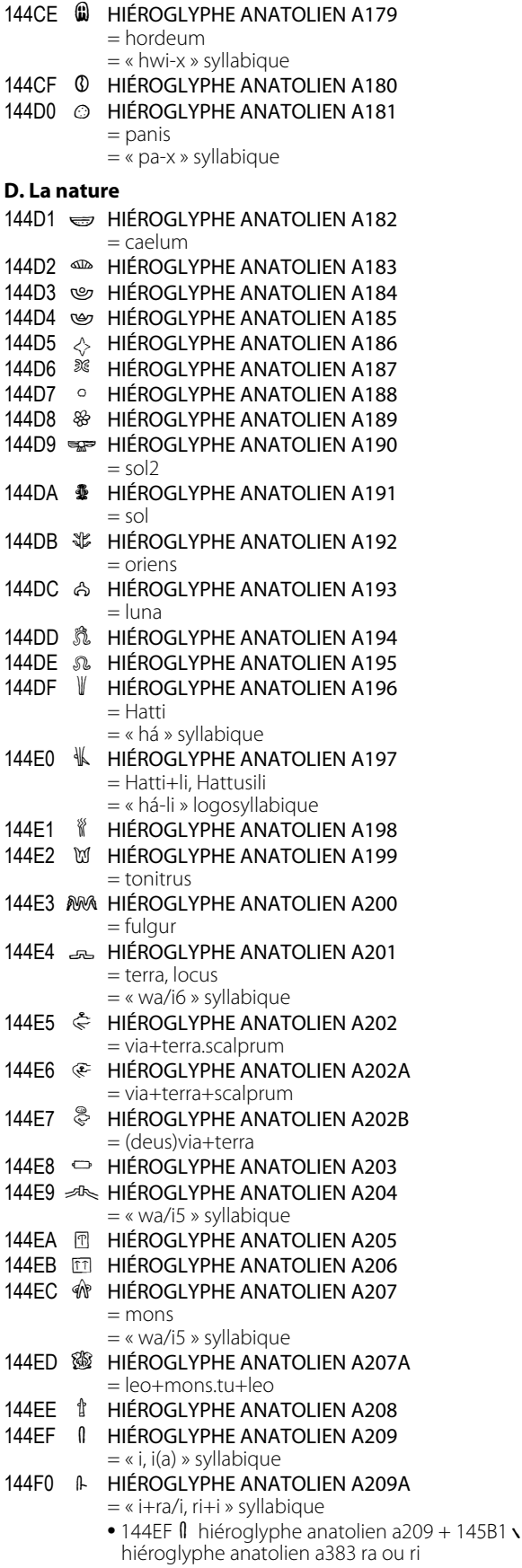

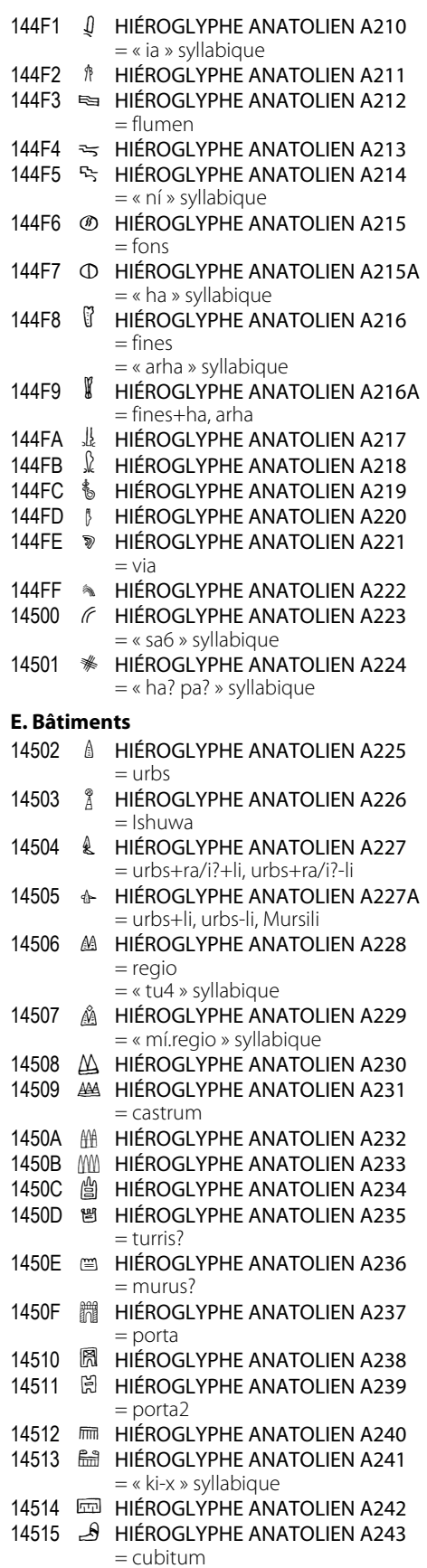

# Hiéroglyphes anatoliens

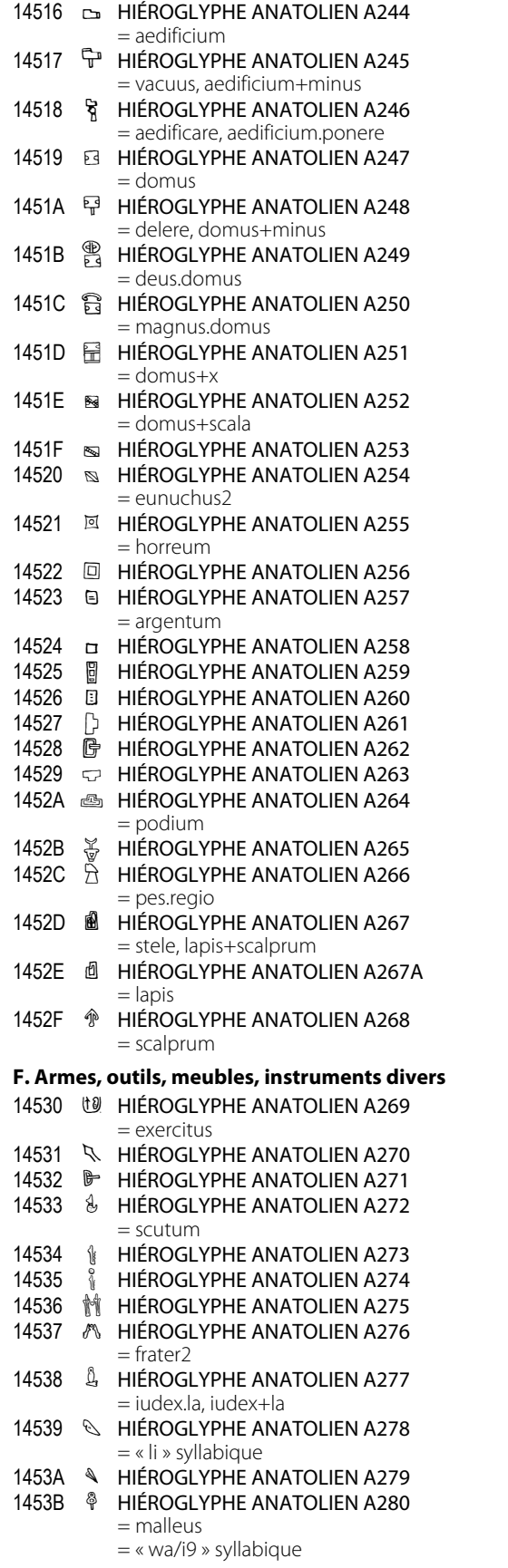

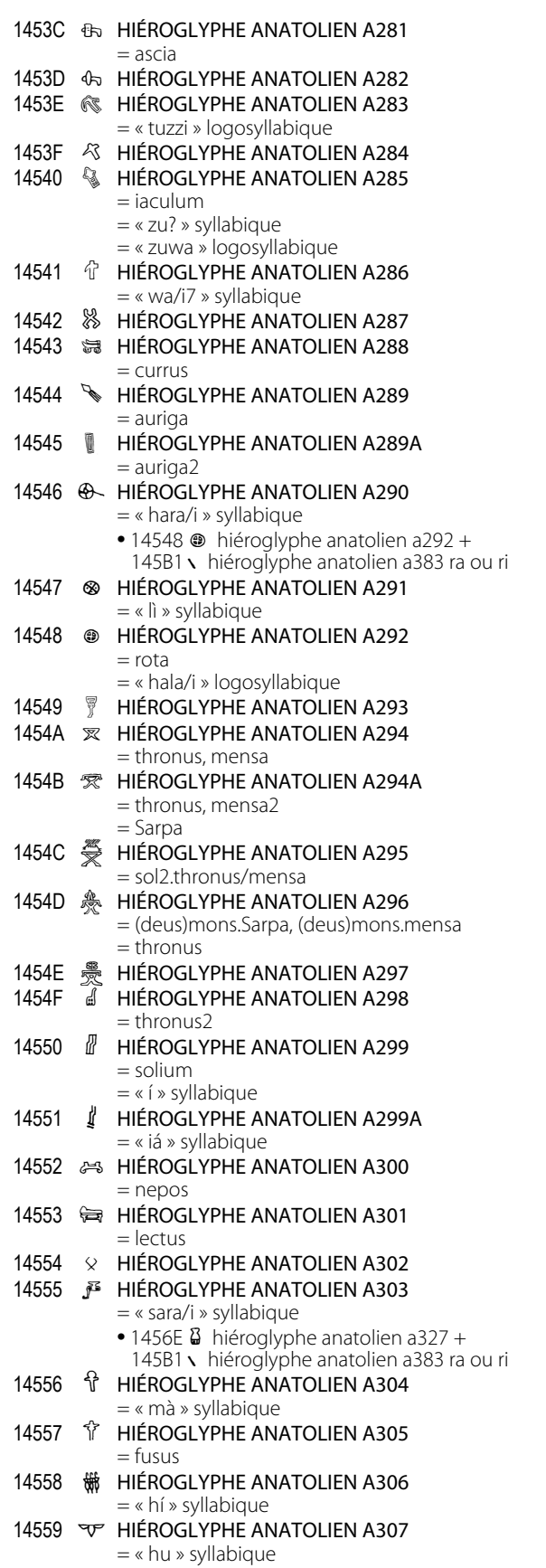

1455A **& HIÉROGLYPHE ANATOLIEN A308** 

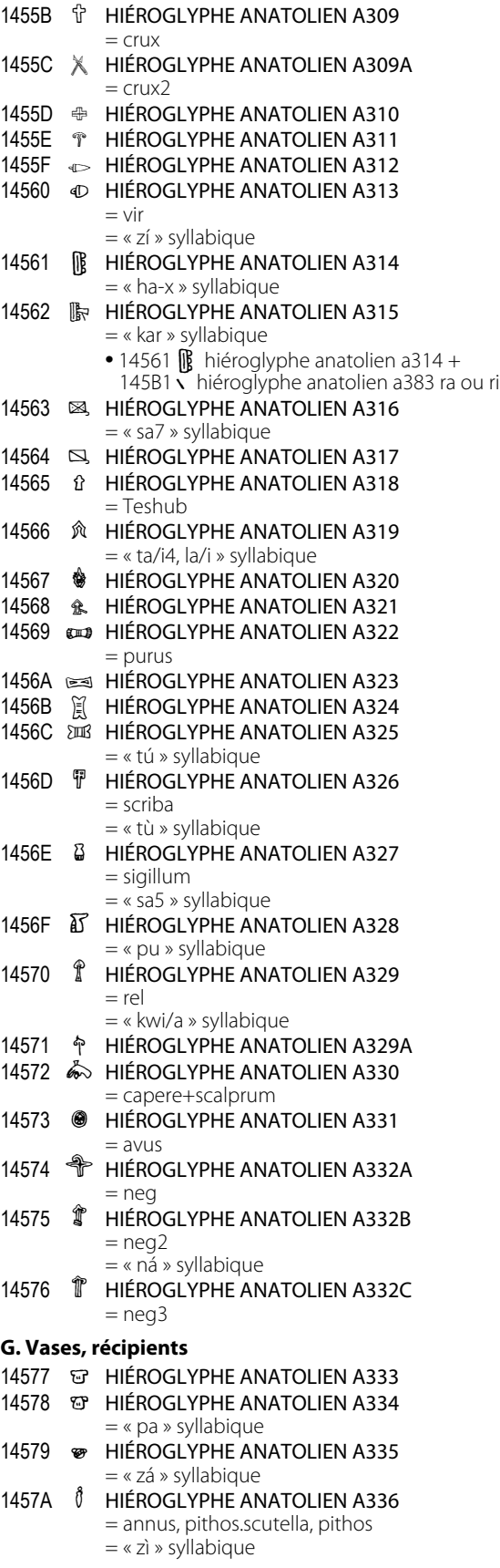

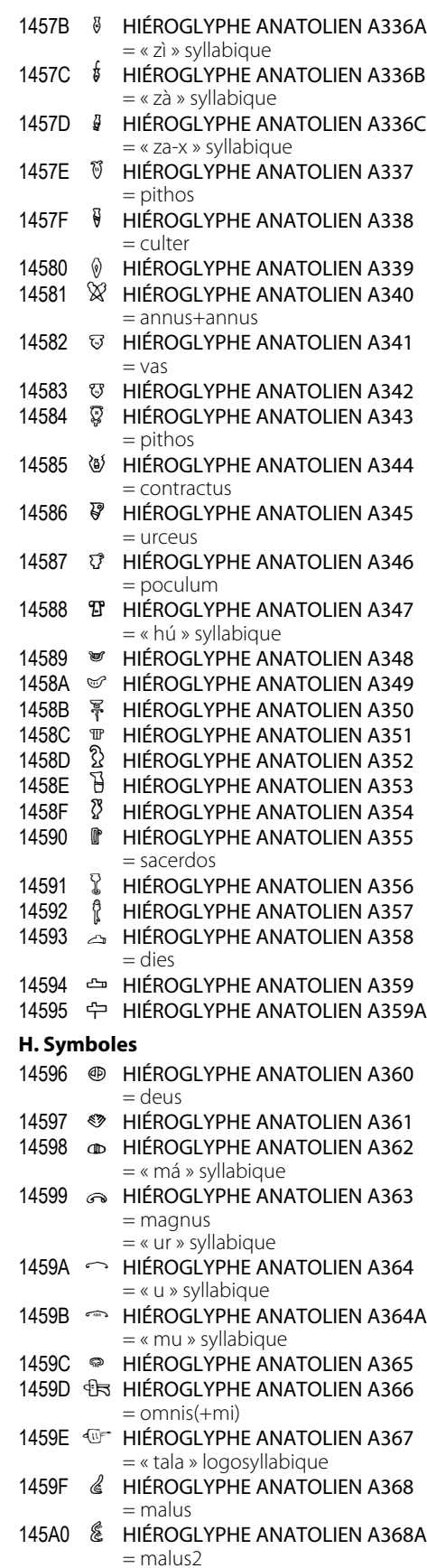

## Hiéroglyphes anatoliens

145DB

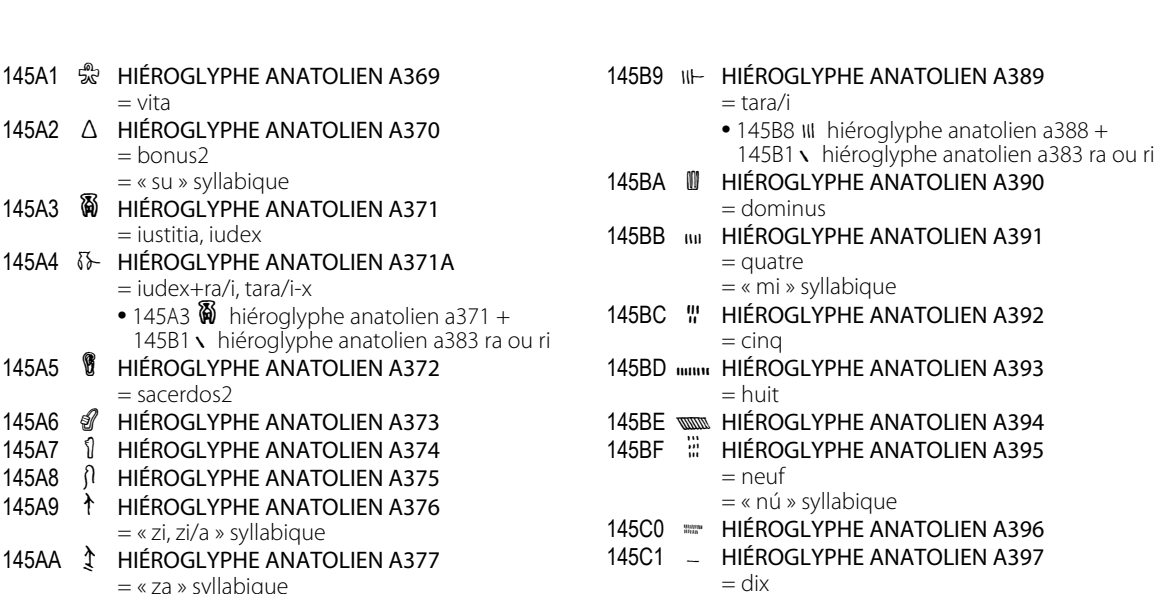

- 145AB **f** HIÉROGLYPHE ANATOLIEN A378  $=$  lituus
- 145AC W HIÉROGLYPHE ANATOLIEN A379  $=$  occidens  $=$  « ià » syllabique

#### I. Traits, numéraux, formes géométriques 145AD **M** HIÉROGLYPHE ANATOLIEN A380  $=$  un

- $=$  unus  $=$  « sa8 » syllabique 145AE II HIÉROGLYPHE ANATOLIEN A381  $=$  minus
- 145AF F HIÉROGLYPHE ANATOLIEN A381A  $=$  mori, vir2, minus 145B0 | HIÉROGLYPHE ANATOLIEN A382  $=$  lianum
- 145B1 \ HIÉROGLYPHE ANATOLIEN A383 RA OU RI  $\rightarrow$  144A0  $\%$  hiéroglyphe anatolien a134  $\rightarrow$  144F0  $\uparrow$  hiéroglyphe anatolien a209a  $\rightarrow$  14546  $\rightarrow$  hiéroglyphe anatolien a290  $\rightarrow$  14555  $\vec{J}$  hiéroglyphe anatolien a303  $\rightarrow$  14562  $\mathbb{R}$  hiéroglyphe anatolien a315 → 145A4 *V* hiéroglyphe anatolien a371a → 145B9 III- hiéroglyphe anatolien a389 → 145F8 V hiéroglyphe anatolien a450a 145B2 \ HIÉROGLYPHE ANATOLIEN A383A = déterminant personnel
- 145B3 # HIÉROGLYPHE ANATOLIEN A384  $=$  deux 145B4 \ HIÉROGLYPHE ANATOLIEN A385 = deux 145B5 OL HIÉROGLYPHE ANATOLIEN A386  $= \text{vir } 2$ = diviseur de mot

### 145B6 IG HIÉROGLYPHE ANATOLIEN A386A  $=$  vir $2a$ 145B7 IS HIÉROGLYPHE ANATOLIEN A387  $=$  servus  $=$  « mì » syllabique

145B8 MI HIÉROGLYPHE ANATOLIEN A388  $=$  trois  $=$  tara/i

 $\overline{2}$ 93  $\frac{1}{4}$ 95 រក 17 = decem  $145C2 =$ HIÉROGLYPHE ANATOLIEN A398 145C3 & HIÉROGLYPHE ANATOLIEN A399  $=$  cent  $=$  centum 145C4 **&** HIÉROGLYPHE ANATOLIEN A400

- $=$  mille 145C5 *<u></u>* HIÉROGLYPHE ANATOLIEN A401 145C6 @ HIÉROGLYPHE ANATOLIEN A402
	- $=$  scutella  $=$  « sa4 » syllabique
- 145C7 & HIÉROGLYPHE ANATOLIEN A403
- 145C8 % HIÉROGLYPHE ANATOLIEN A404  $=$  animal
- 145C9 \* HIÉROGLYPHE ANATOLIEN A405 145CA & HIÉROGLYPHE ANATOLIEN A406
- 145CB U HIÉROGLYPHE ANATOLIEN A407
- 145CC 0 HIÉROGLYPHE ANATOLIEN A408
- 145CD @ HIÉROGLYPHE ANATOLIEN A409
- $145CF \rightarrow$ HIÉROGLYPHE ANATOLIEN A410 MAROUE DE DÉBUT DE LOGOGRAMME
- 145CF c HIÉROGLYPHE ANATOLIEN A410A MARQUE DE FIN DE LOGOGRAMME
- 145D0 C HIÉROGLYPHE ANATOLIEN A411  $=$  « ni » syllabique
- 145D1 & HIÉROGLYPHE ANATOLIEN A412 = « ru » syllabique
- 145D2 @ HIÉROGLYPHE ANATOLIEN A413  $=$  « hi » syllabique
- 145D3 @ HIÉROGLYPHE ANATOLIEN A414 145D4 @ HIÉROGLYPHE ANATOLIEN A415
- $=$  « sa » syllabique 145D5 M HIÉROGLYPHE ANATOLIEN A416 145D6 A HIÉROGLYPHE ANATOLIEN A417
- $=$  « sa-x » syllabique 145D7 K HIÉROGLYPHE ANATOLIEN A418
- 145D8 ◇ HIÉROGLYPHE ANATOLIEN A419 = « mí » syllabique = « urhi » logosyllabique
- 145D9 ◈ HIÉROGLYPHE ANATOLIEN A420 HIÉROGLYPHE ANATOLIEN A421
- $=$  « us » syllabique 145DB &
	- HIÉROGLYPHE ANATOLIEN A422 = panis.scutella

1

1

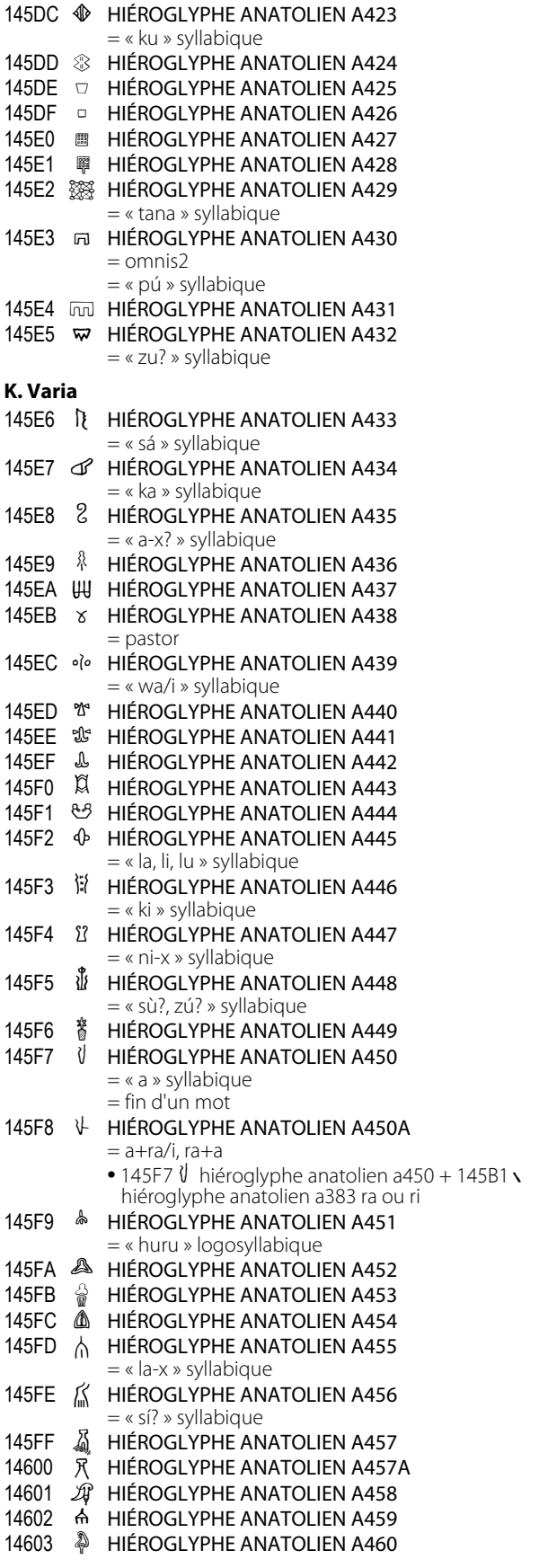

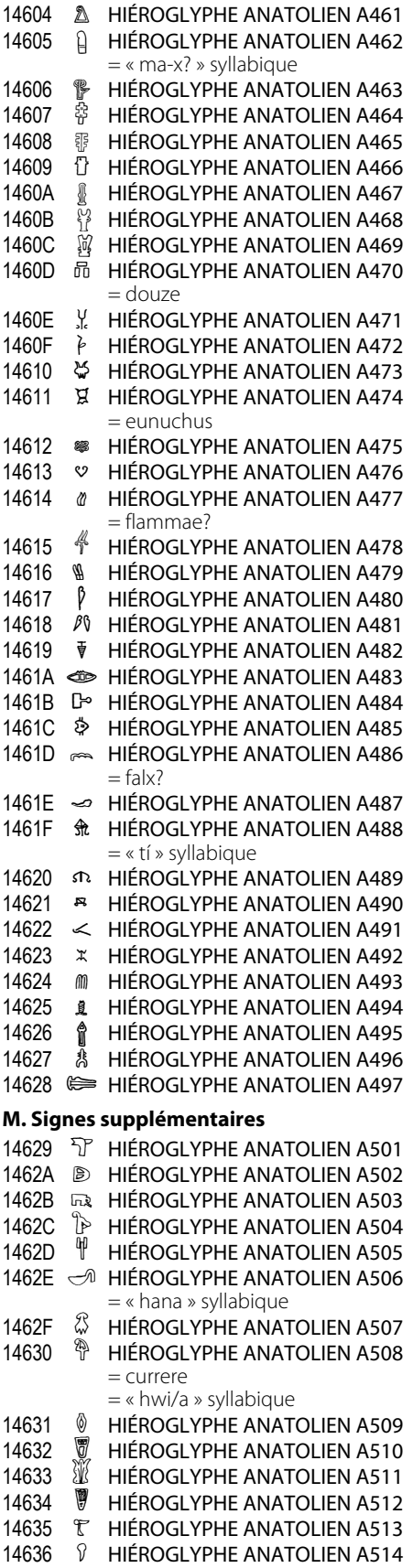

14637 HIÉROGLYPHE ANATOLIEN A515

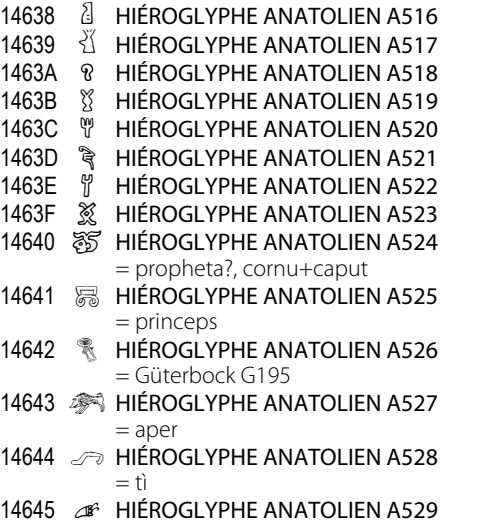

- = lingua+x
- 14646 **<b>CB** HIÉROGLYPHE ANATOLIEN A530